# Queues

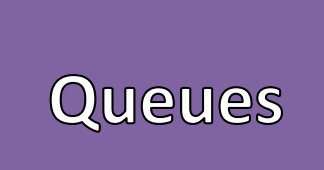

- First in First Out (FIFO)
	- Processing Data in Order
	- Time
	- "Waiting in a Line"
- Queue Operations
	- Enqueue: Add new element to the end of the queue
	- Dequeue: Remove the first element from the queue
	- Peek: Observe but not remove the first element in a queue
	- Print: Print all elements in a Queue

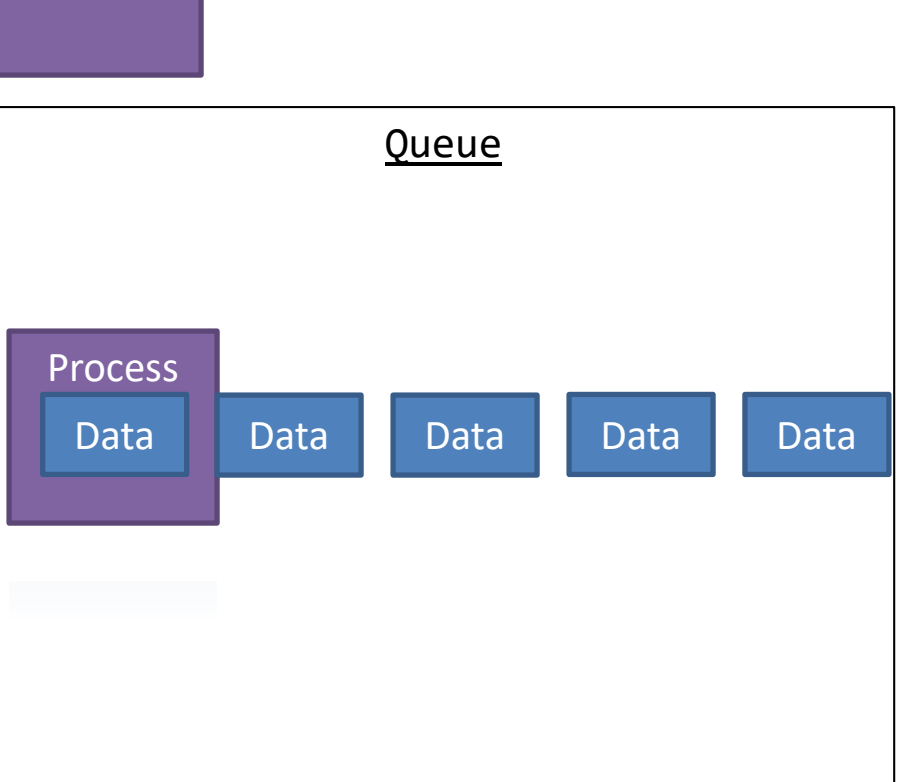

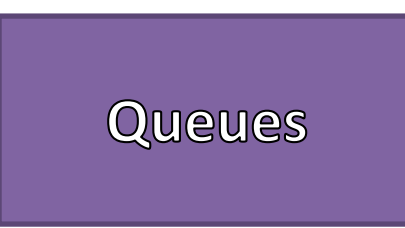

- Queue Implementations
	- Array
	- Linked List
- Two Major References
	- Head
	- Tail

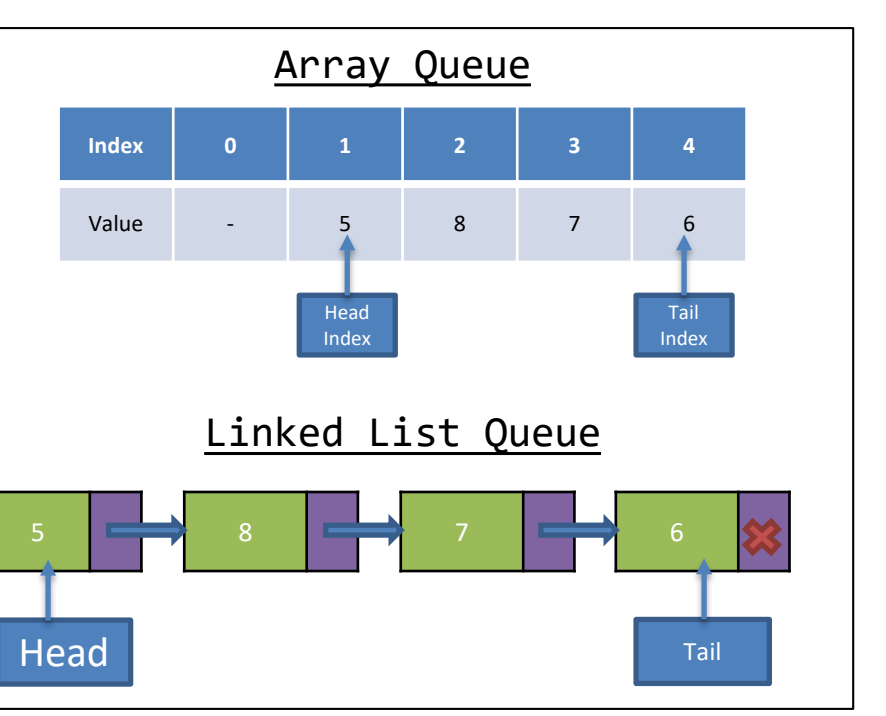

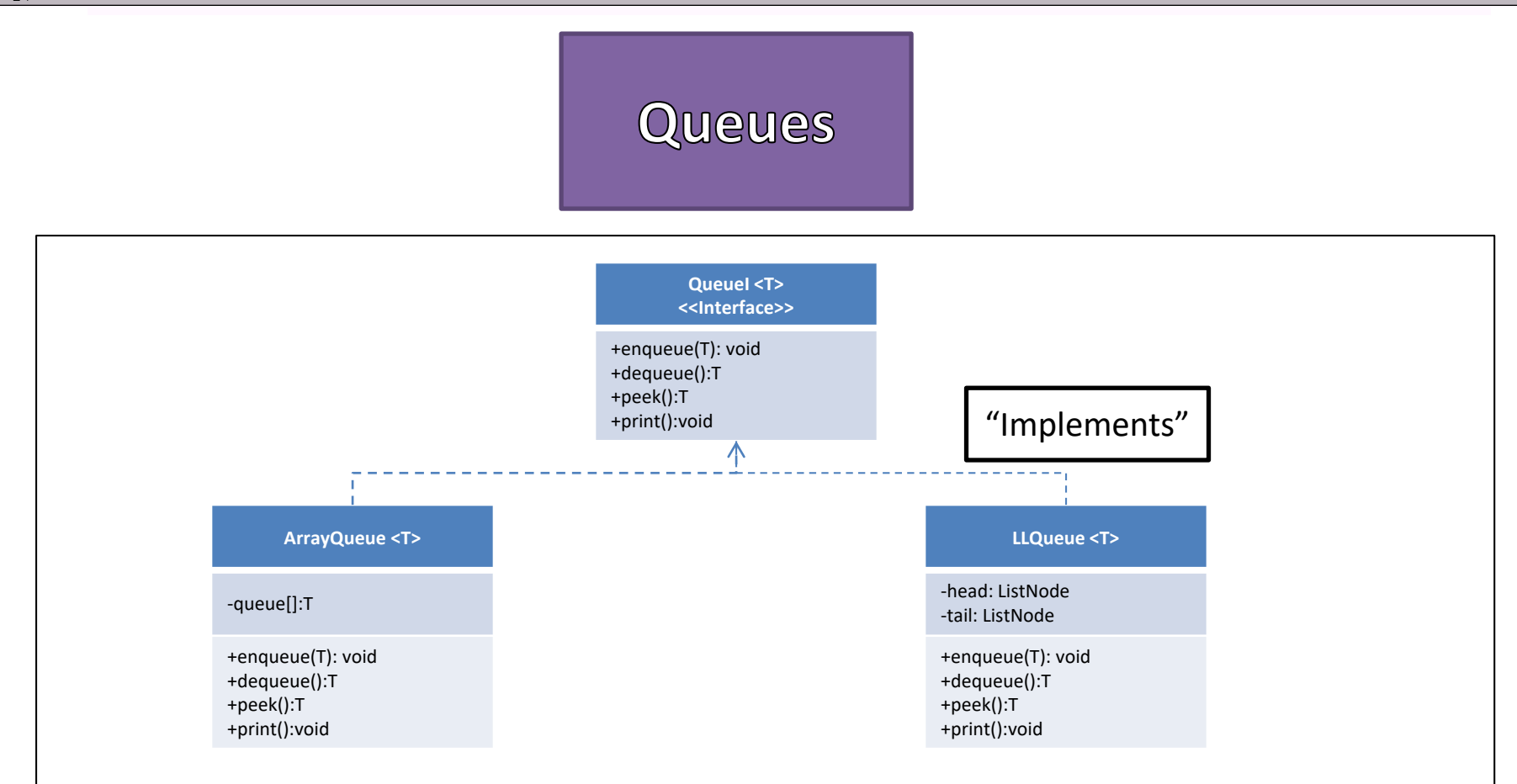

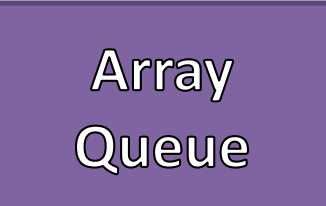

## • References

- Head Index (First Element)
- Tail Index (First NULL Element)
- Items in the Queue start from the Head Index and end Tail Index - 1
- Moves forward in a Circular Way
	- "Next Index = (Index + 1)%Array.Length"
	- Avoids "Shifting"

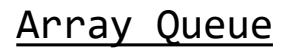

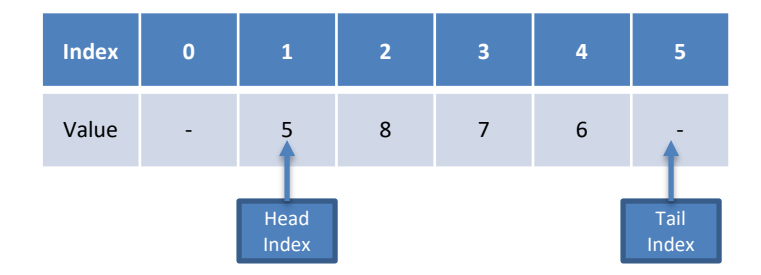

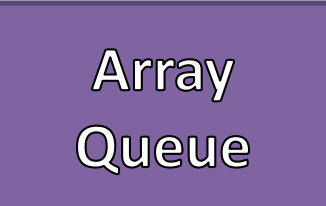

## • References

- Head Index (First Element)
- Tail Index (First NULL Element)
- Items in the Queue start from the Head Index and end Tail Index - 1
- Moves forward in a Circular Way
	- "Next Index = (Index + 1)%Array.Length"
	- Avoids "Shifting"

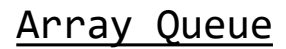

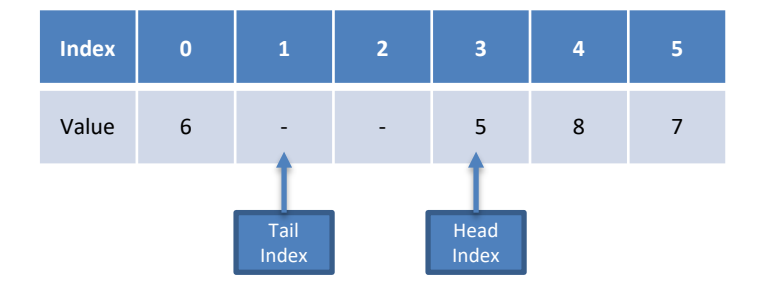

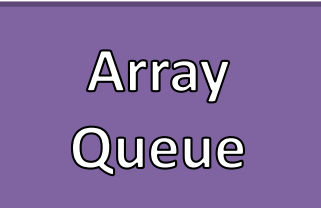

- Enqueue
	- Add new element at the Tail Index
	- Advance Tail Index Circularly

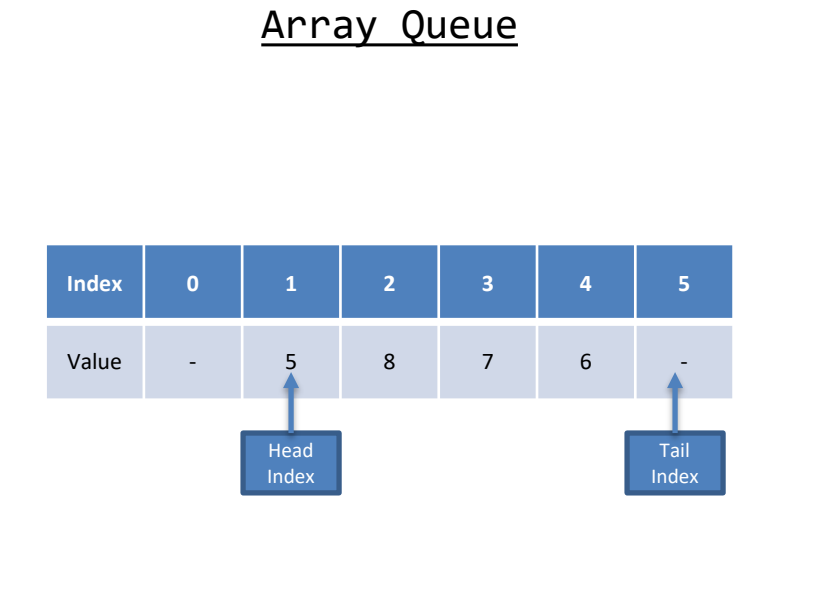

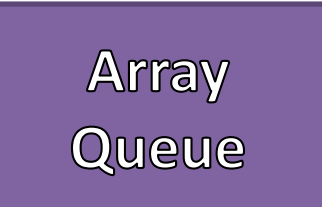

- Enqueue
	- Add new element at the Tail Index
	- Advance Tail Index Circularly

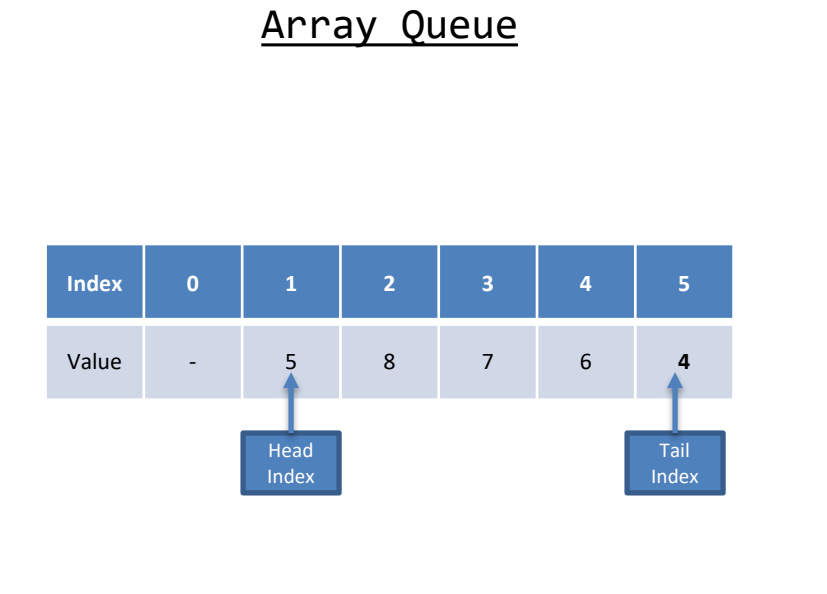

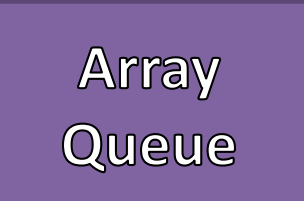

- Enqueue
	- Add new element at the Tail Index
	- Advance Tail Index Circularly

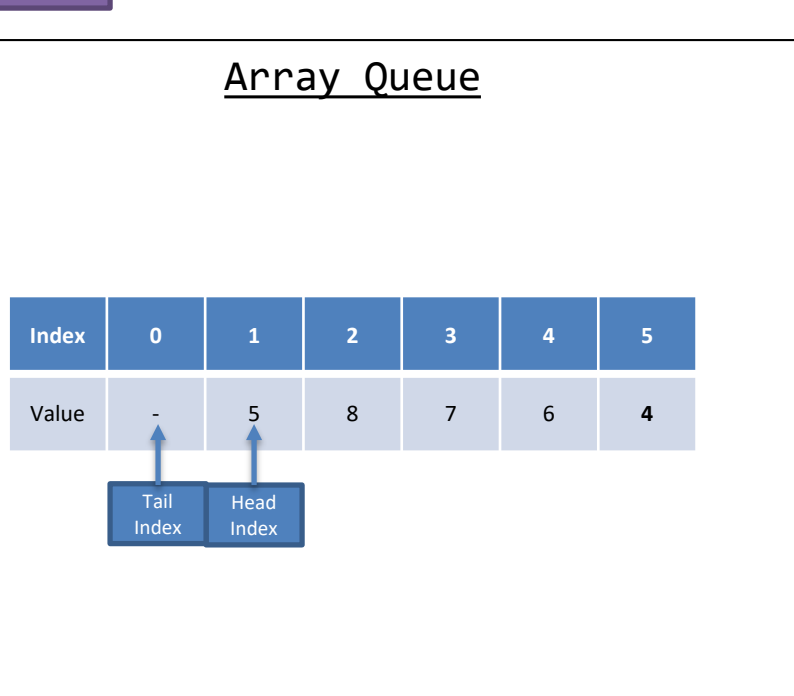

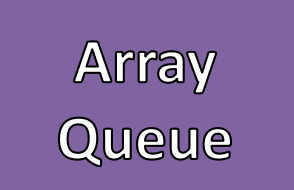

#### • Dequeue

- Save Reference to item at the Head Index
- Advance Head Index Circularly
- Return Saved Reference

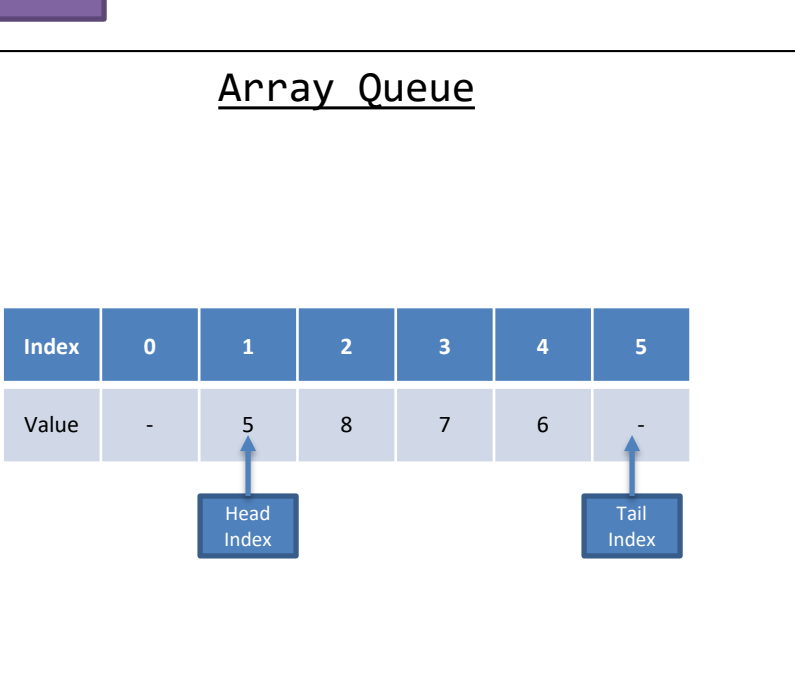

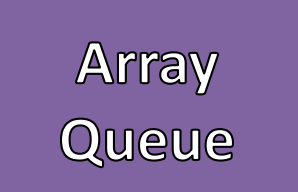

#### • Dequeue

- Save Reference to item at the Head Index
- Advance Head Index Circularly
- Return Saved Reference

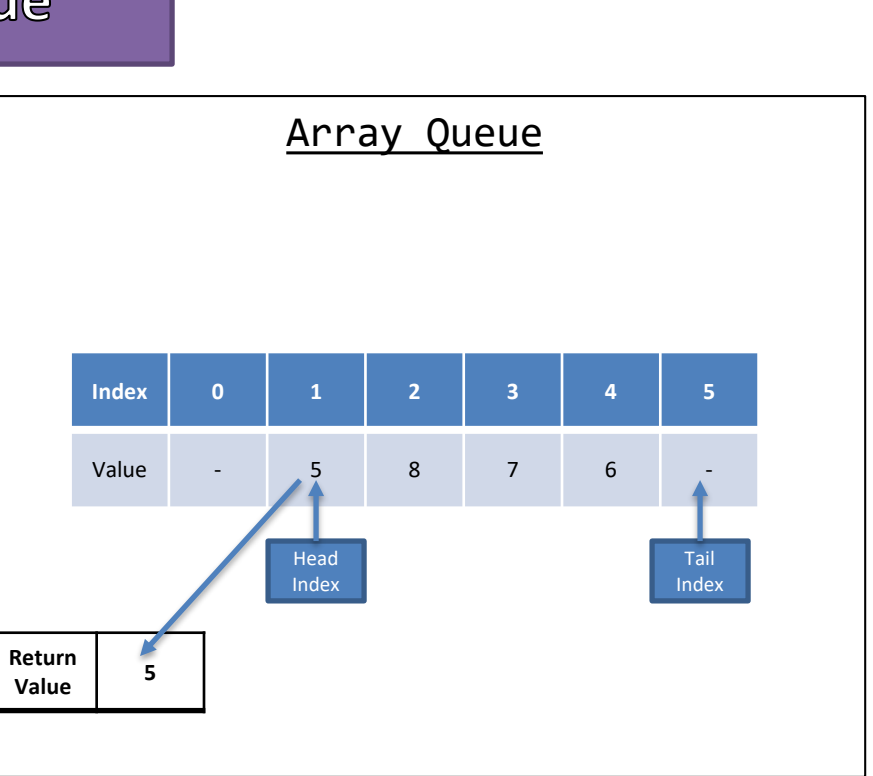

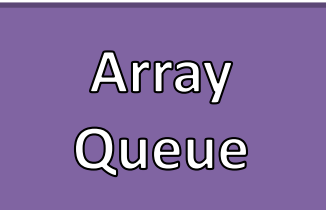

#### • Dequeue

- Save Reference to item at the Head Index
- Advance Head Index Circularly
- Return Saved Reference

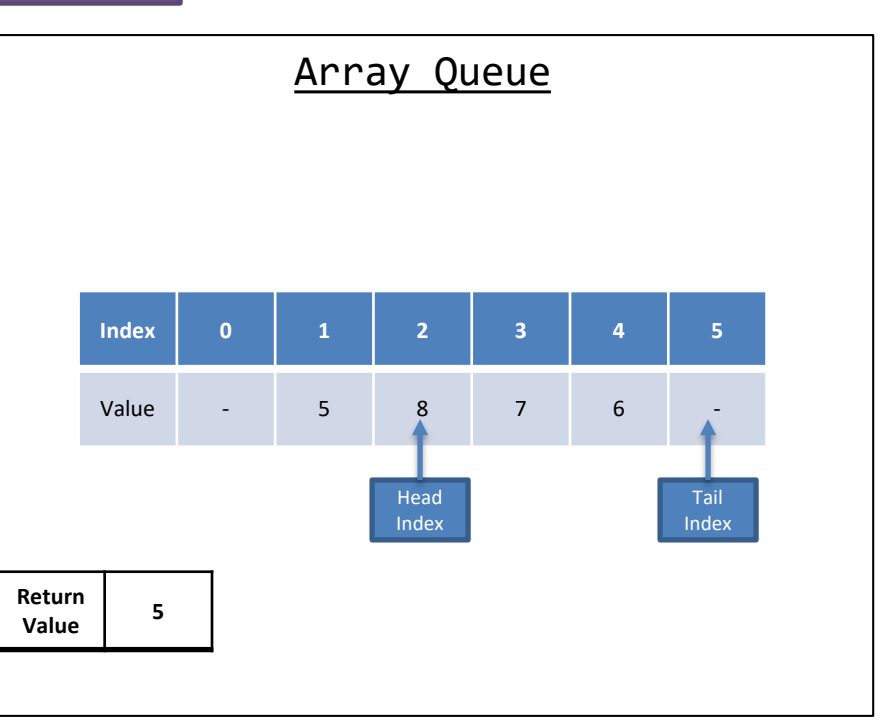

- Enqueue
	- Create a new List Node with the Data
	- Add new element after the Tail Reference

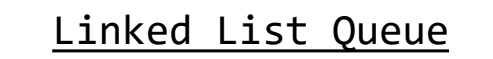

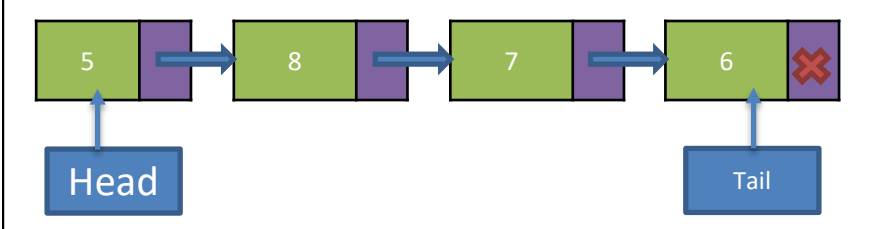

- Enqueue
	- Create a new List Node with the Data
	- Add new element after the Tail Reference

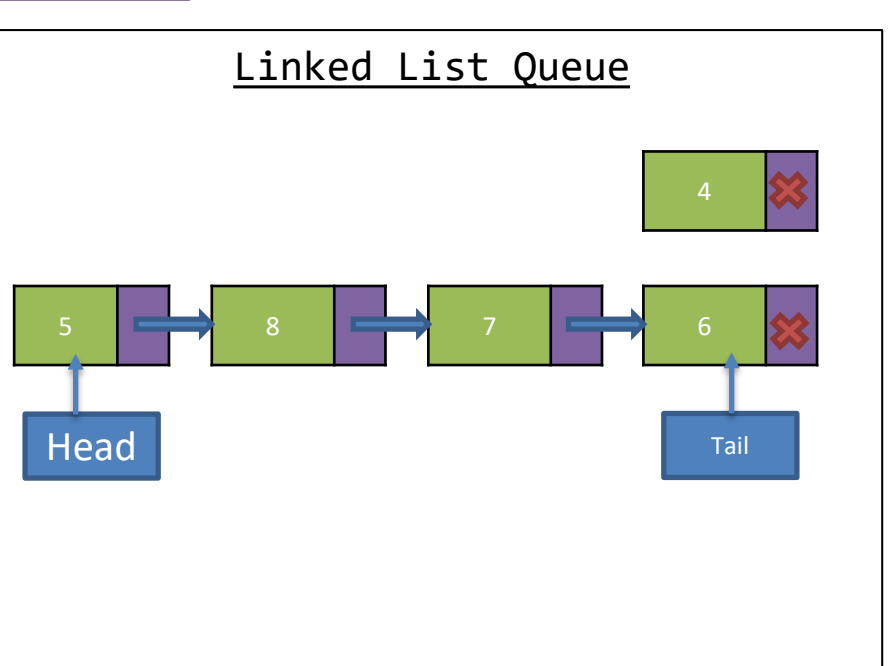

- Enqueue
	- Create a new List Node with the Data
	- Add new element after the Tail Reference

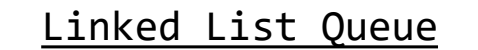

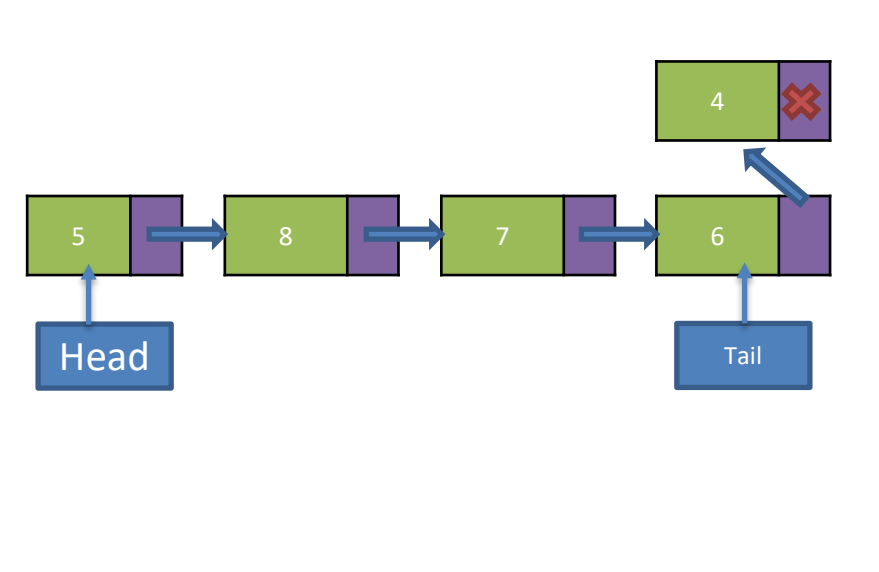

- Enqueue
	- Create a new List Node with the Data
	- Add new element after the Tail Reference

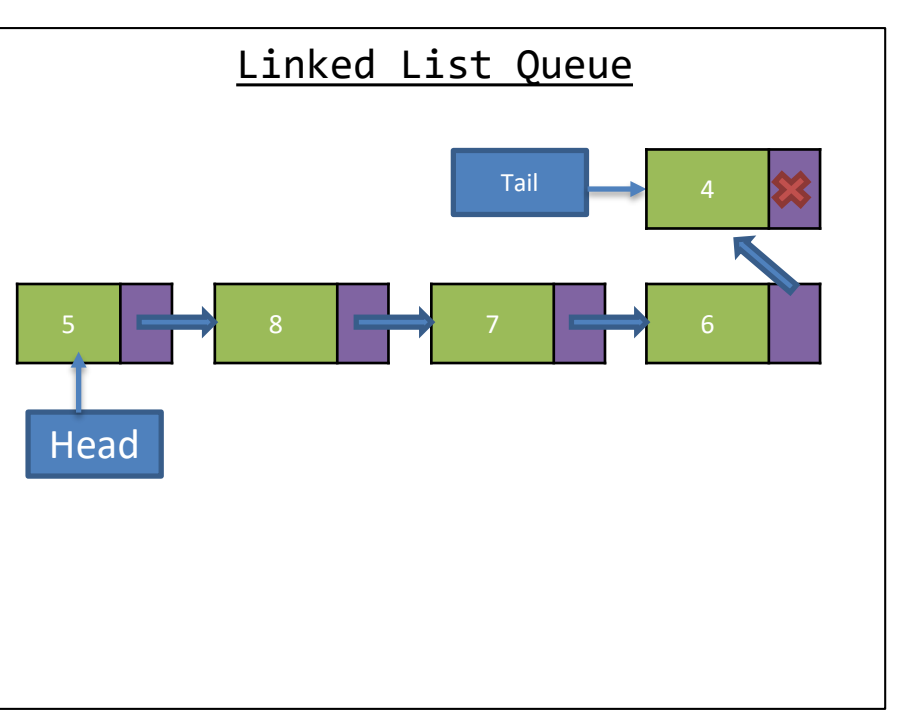

- Dequeue
	- Save Reference to the Data in the Head
	- Move the Head forward
	- Return Saved Reference

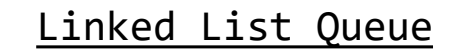

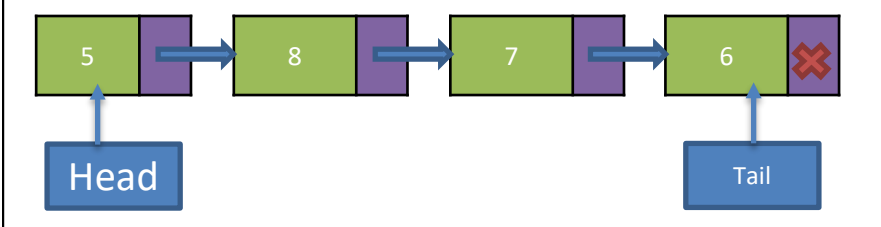

- Dequeue
	- Save Reference to the Data in the Head
	- Move the Head forward
	- Return Saved Reference

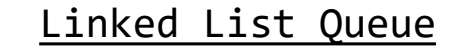

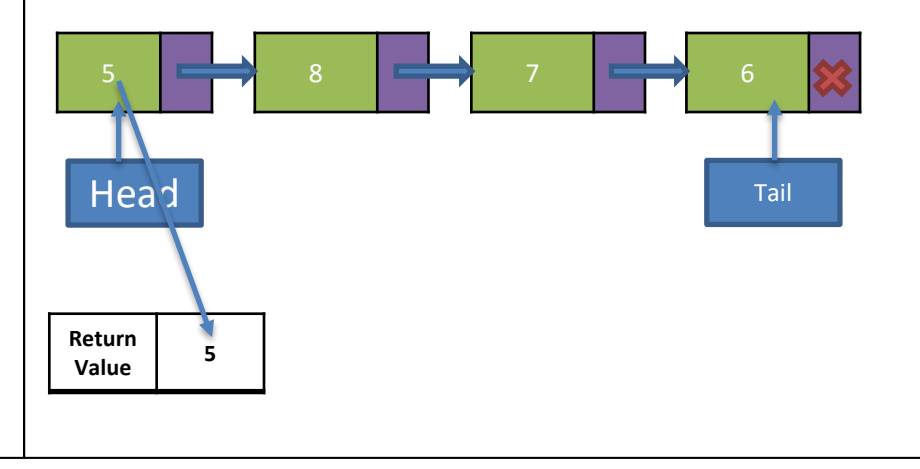

- Dequeue
	- Save Reference to the Data in the Head
	- Move the Head forward
	- Return Saved Reference

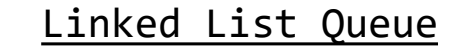

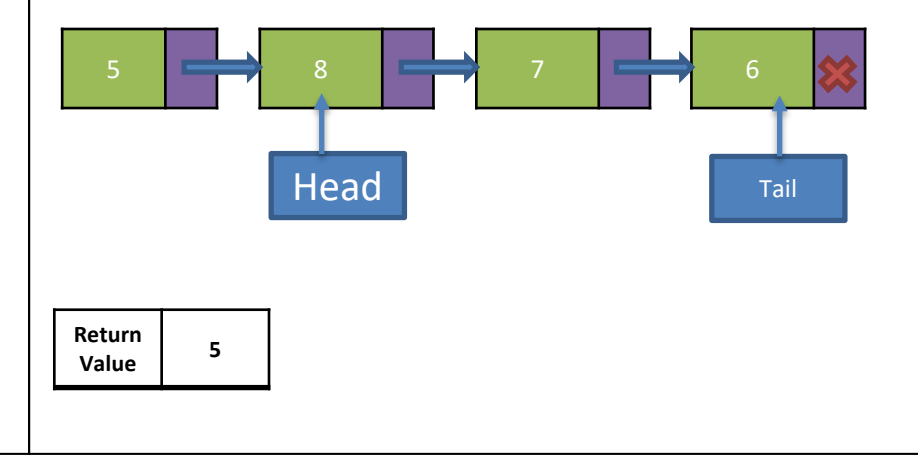

- Dequeue
	- Save Reference to the Data in the Head
	- Move the Head forward
	- Return Saved Reference

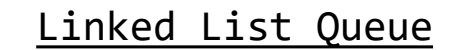

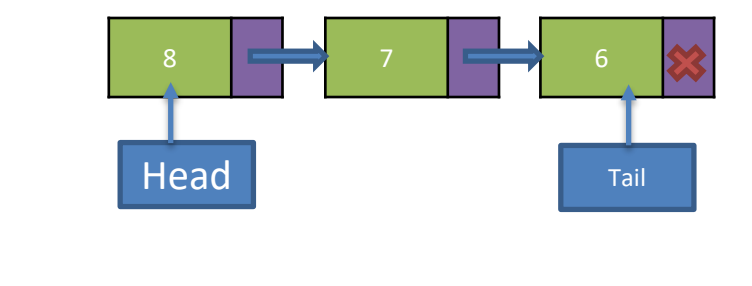

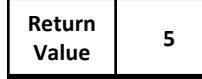